# METHODE SA-RT

### 1 **INTRODUCTION**

La méthode SA-RT (Structured Analysis for Real Time) est une méthode d'analyse fonctionnelle et opérationnelle des applications temps réel (TR). Cette méthode permet de réaliser une description graphique et textuelle de l'application en termes de besoins.

Deux groupes ont élaboré la méthode SA-RT avec différences notables en termes de représentation.

- la méthode établie par Ward et Moller (WM) associe les modèles fonctionnel et événementiel dans un même digramme.

- la méthode de Harley et Pirbhai (HP) sépare l'aspect fonctionnel et l'aspect événementiel.

Dans l'approche de Ward et Moller (que nous traitons dans ce cours), la spécification est appelée *modèle* essentiel (modèle de besoins pour HP) et la conception porte le nom de modèle d'implémentation (modèle d'architecture pour HP).

Le modèle essentiel se compose d'un modèle d'environnement et d'un modèle comportement. Modèle de d'environnent contient le diagramme de contexte du système. Le modèle de comportement contient les modèles des aspects fonctionnel, événementiel et informationnel.

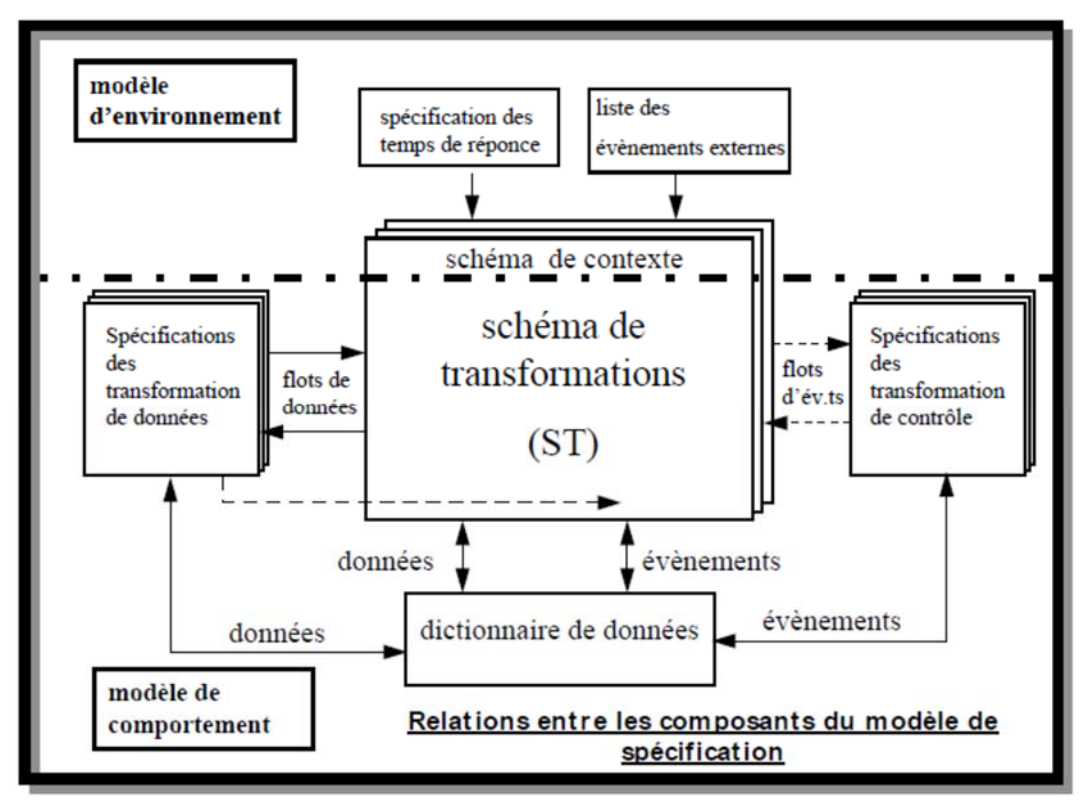

Figure 1

## **2 DIGRAMME DE CONTEXTE**

Le digramme de contexte est un diagramme très abstrait qui représente le système à modéliser. Il ne contient qu'un seul processus dont le nom traduit la fonction d'usage du système. Il est le seul digramme

dans lequel sont représentées les interfaces entre le système et l'environnement (les bords ou les terminaisons). La Figure 2 illustre un exemple de régulation d'amplitude d'un signal sonore.

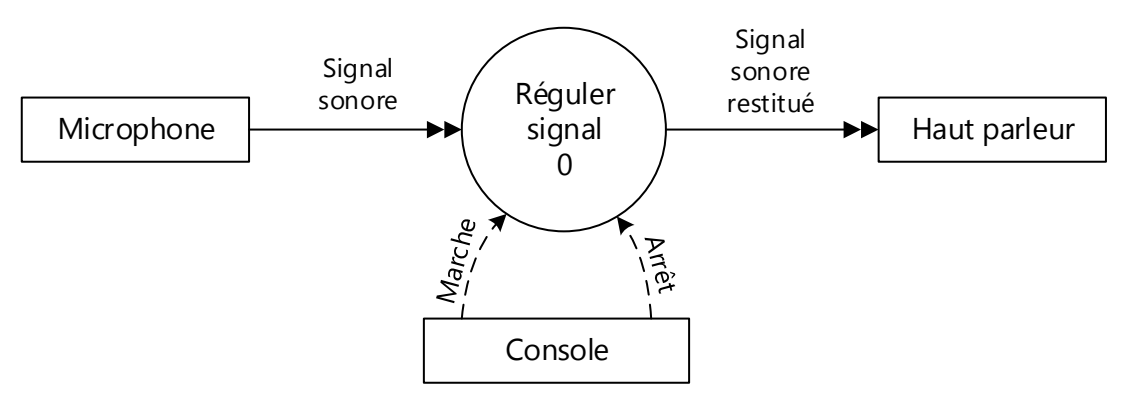

Figure 2: digramme de contexte de régulation d'un signal sonore

## **3 ASPECT FONCTIONNEL**

Le modèle fonctionnel prend en considération :

- Des données porteuses de traitements (leur provenance, leur destination et leur stockage intermédiaire)
- Les transformations qu'elles subissent, entre leur obtention en entrée et leur production en sortie.

## 3.1 Digramme préliminaire (Digramme de Flots de Données « DFD »)

C'est la première décomposition du processus présenté dans le diagramme de contexte. La Figure 3 illustre le DFD de l'exemple précédent ; le signal sonore est amplifier s'il est faible (inférieur à un seuil MIN) et atténuer s'il dépasse le seul MAX.

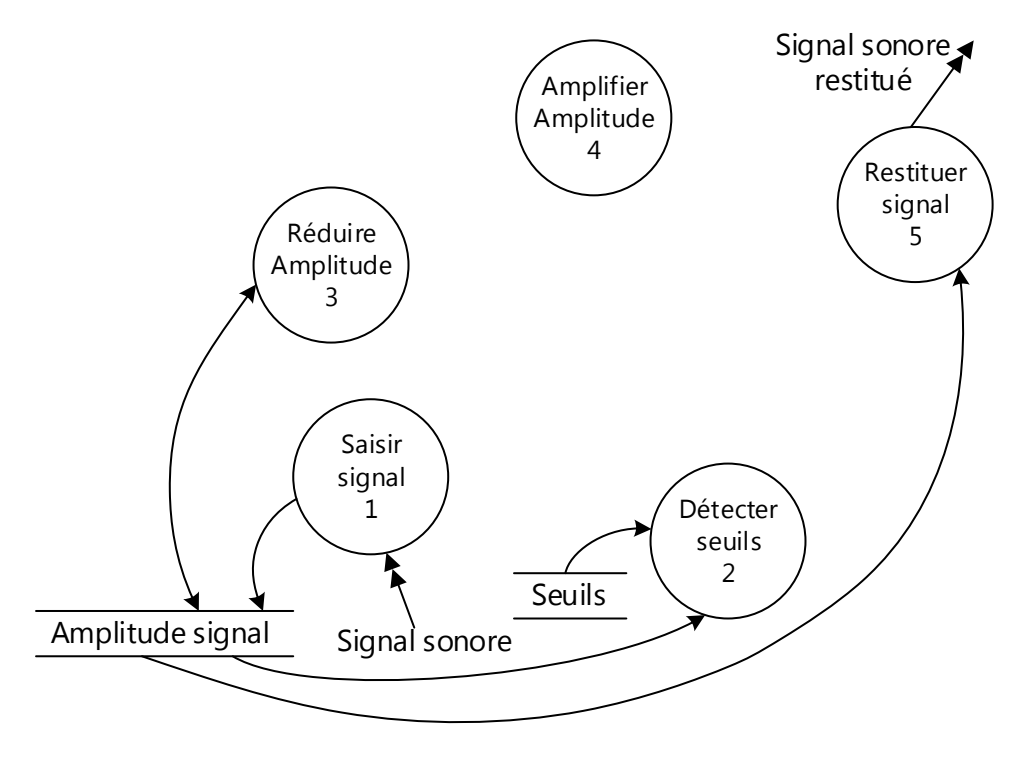

Figure 3: diagramme de flots de données

## 3.2 Composants d'un DFD

Flot de donnée : indique le chemin suivi par une donnée qui circule entre les processus. Il est représenté par une flèche avec l'identificateur de la donnée. Une donnée continue est représentée par une flèche à double pointure.

#### température de la communiste de la parcourue de la parcourue de la parcourue de la parcourue

Processus : un processus est une unité d'activité réalisée par le système. Il est représenté par un cercle entourent son identificateur et son numéro.

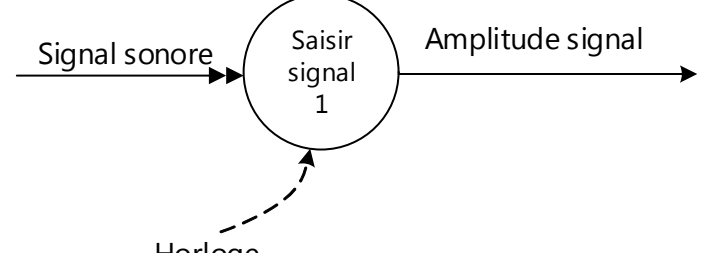

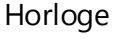

 Stockage de donnée : modélise le besoin de mémorisation d'une donnée ou d'un groupement de donnée qui peut être utilisé par tout processus. Il est représenté par deux lignes parallèles encadrant l'identificateur de la donnée.

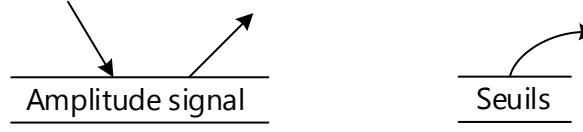

Bord du modèle : Entité située dans l'environnement qui échange les données avec le système. Il est représenté par un rectangle encadrant l'identificateur du bord.

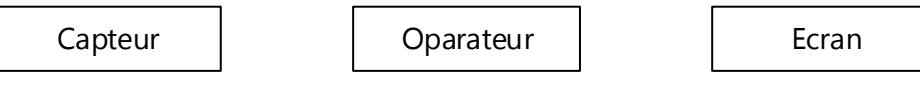

## 3.3 Hiérarchisation du modèle fonctionnel

Pour réduire la complexité du système en phase de modélisation, on opte en hiérarchiser le modèle de façon descendante par niveau de détail croissant.

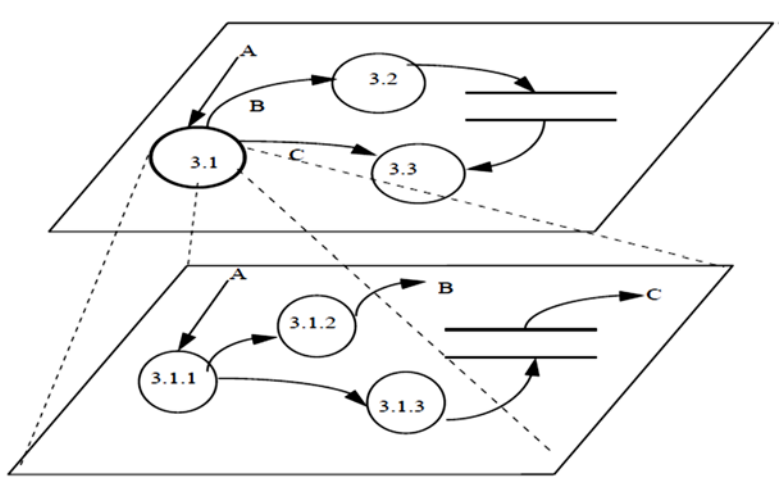

## 3.4 Spécification des processus

La décomposition d'un processus s'arrête quand sa représentation par un DFD ne peut plus rendre compte des détails supplémentaires, un processus en fin de décomposition est appelé processus primitif. A ce niveau, il doit être décrit par une spécification textuelle.

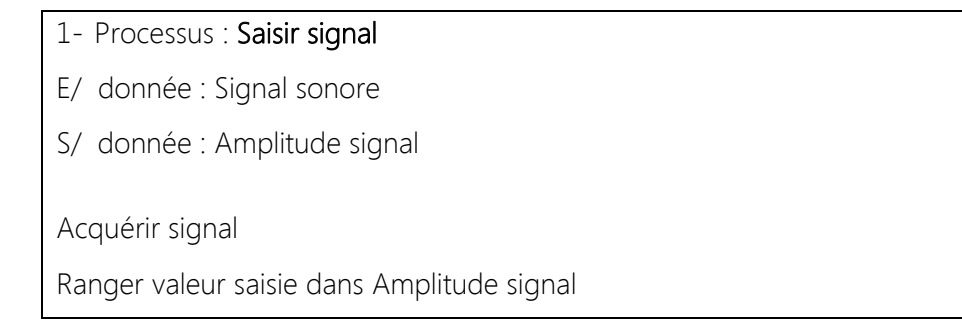

## **4 ASPECT EVENEMENTIEL**

#### 4.1 Introduction

 Dans le diagramme de flot de données le déclenchement d'exécution des processus de données peut être lié au rythme d'apparition des données entrantes. Mais dans le cas de la spécification des applications temps réel, il est préférable de piloter ces processus de données par des conditions externes comme l'occurrence d'événements. Cette vue dynamique du modèle impose la mise en place de la partie contrôle, nommé processus de contrôle ou flot de contrôle.

#### 4.2 Composants de l'aspect événementiel

**processus de contrôle** : représente la logique de pilotage des processus fonctionnels. Il gère l'ensemble des événements qui vont activer ou désactiver les processus fonctionnels ; en retour, les processus fonctionnels fournissent au processus de contrôle tous les événements nécessaires aux prises de décision. Le processus de contrôle est représenté par un cercle en pointillé entourant sont identificateur et son numéro.

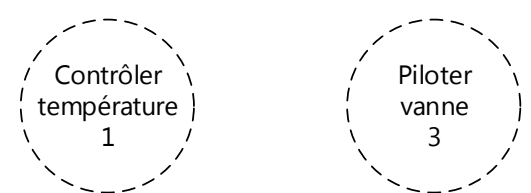

flot de contrôle : transporte les événements ou informations qui conditionnent directement ou indirectement l'exécution des processus de transformation de données. Le flot de contrôle est représenté par une flèche en pointillée avec un identifiant.

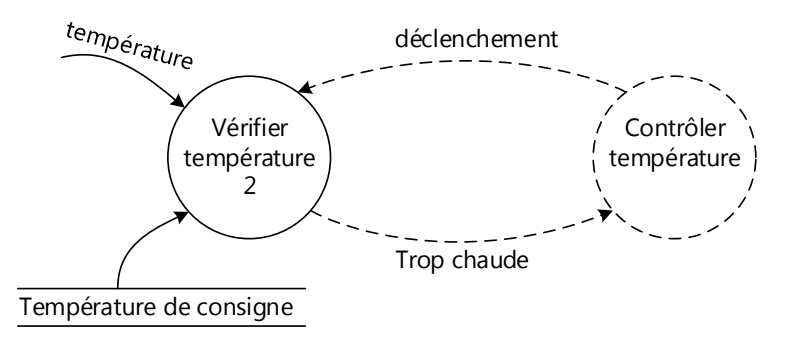

Les événements fournis par les processus de contrôle sont généralement liés à l'activation et à la désactivation des processus fonctionnels, appelés aussi activateurs/désactivateurs des processus. Il existe trois activateurs/désactivateurs principaux :

- **Autorisation** (A) : initie les activités de transformation.
- *Inhibition* (I) : termine les activités d'une transformation.
- *Déclenchement* (D) : qui lance l'activité d'une transformation réalisant une opération ponctuelle dans le temps et se terminant d'elle-même.

Les deux premiers événements sont utilisés ensemble « A/I ».

stockage d'événements : est une mémorisation d'un ou plusieurs flots d'événements, qui sont maintenus de façon durable et mis à la disposition de toute transformation qui le nécessite. A la différence des stockages des données, un stockage d'événements peut recevoir des flots d'événements en provenance de l'environnement, sans qu'ils soient produits par une transformation. Le stockage d'événements est représenté par deux lignes parallèles en pointillé encadrant l'identificateur d'événement.

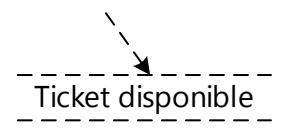

## 4.3 Règles de formation d'un schéma de transformation (ST)

- Un niveau de schéma de transformation peut comporter ou non des processus de contrôle.
- La hiérarchisation de l'aspect événementiel suit celle de l'aspect fonctionnel.
- Les connexions entre les éléments d'un ST sont données par le tableau suivant :

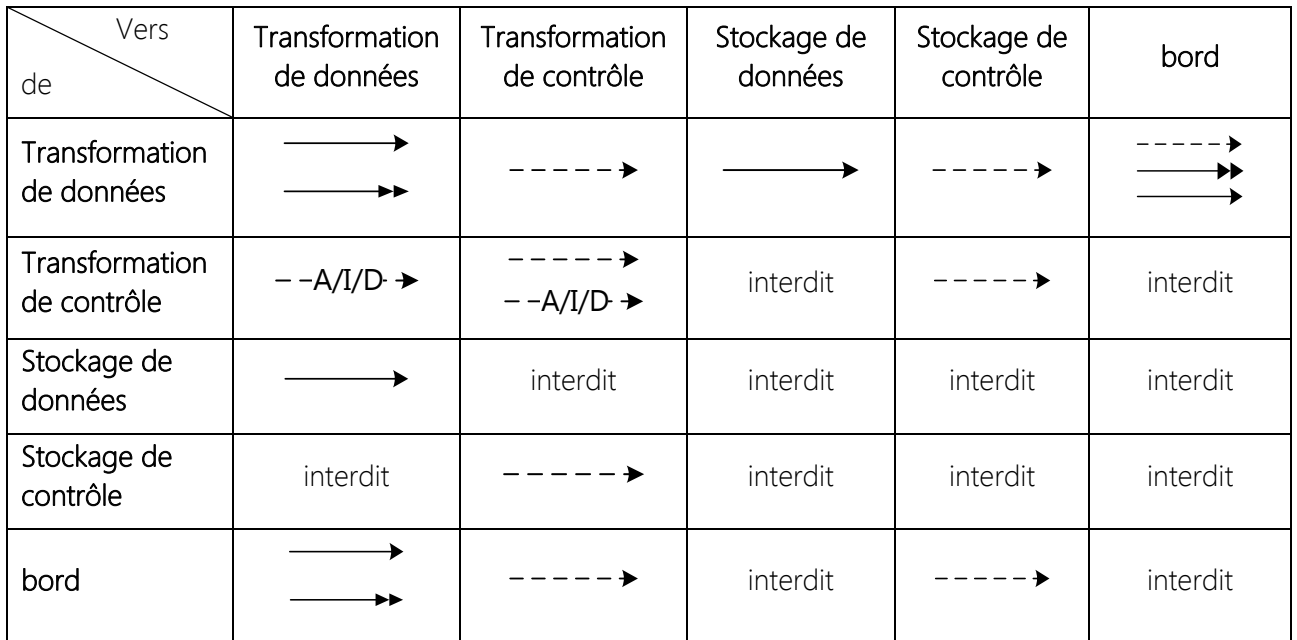

## 4.4 Diagramme Etat – transition

La représentation de l'aspect comportemental d'une application temps réel peut être faite de diverses manières : diagramme état- transition, table état-transition, matrice état-transition ou un GRAFCET. La représentation la plus courante est le diagramme état-transition.

Ce digramme est composé de :

- Etat courant : correspond à l'état actuel du système
- Transition : représente le passage d'un état à un autre
- Evénement : condition qui provoque le franchissement d'une transition
- Action : qui autorise ou inhibe l'exécution d'un processus
- Etat suivant : état du système après franchissement de la transition

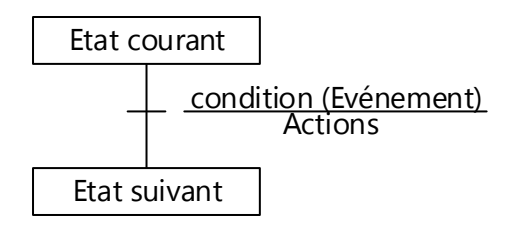

#### Règles de formation

- Un des états est désigné comme état de départ ou initial, souvent appelé « Repos ».
- Une transition peut exister entre deux états quelconques du système y compris entre un état et luimême.
- Plusieurs conditions peuvent être nécessaires à la réalisation d'une transition et plusieurs actions peuvent y être associées. Les événements sont regroupés par les opérateurs ET, OU et NON.
- Une condition peut provoquer une transition, sans qu'il y ait d'action associé.

## **5 ASPECT INFORMATIONNEL**

Les données et les événements, qui interviennent à tous les stades du modèle, sont alors réunis dans un dictionnaire de données. Le tableau suivant illustre une spécification de données basée sur la notation de BNF (Backus Naur Form).

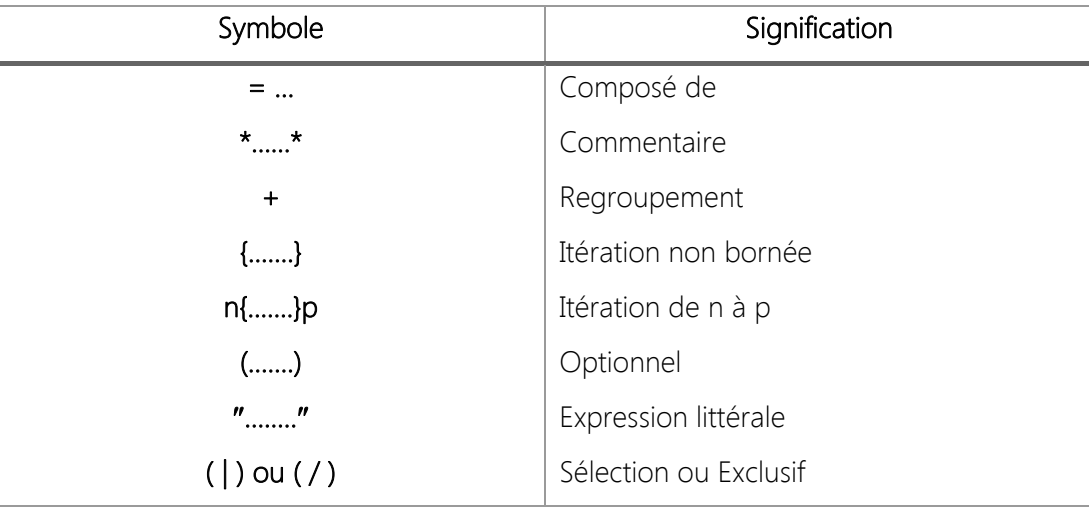

## Exemple d'application : R gulation d'un signal sonore

1. Rappel du diagramme de contexte

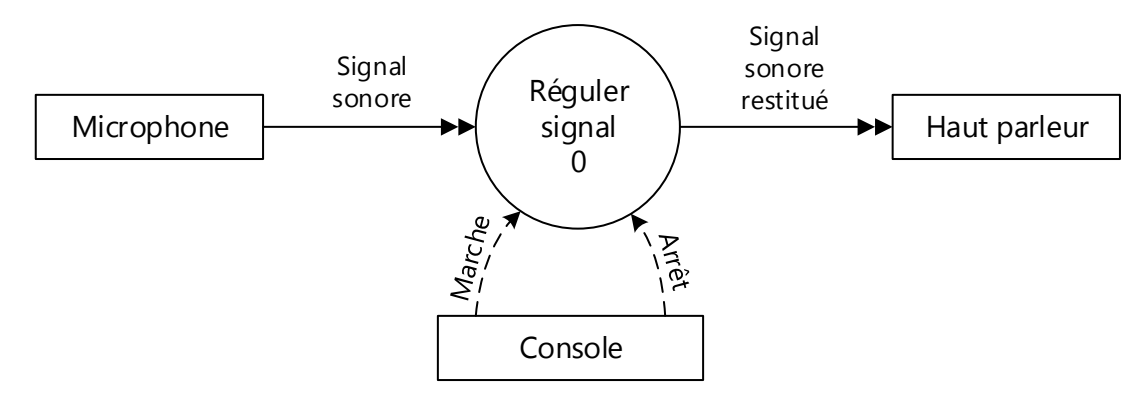

2. Schéma de transformation

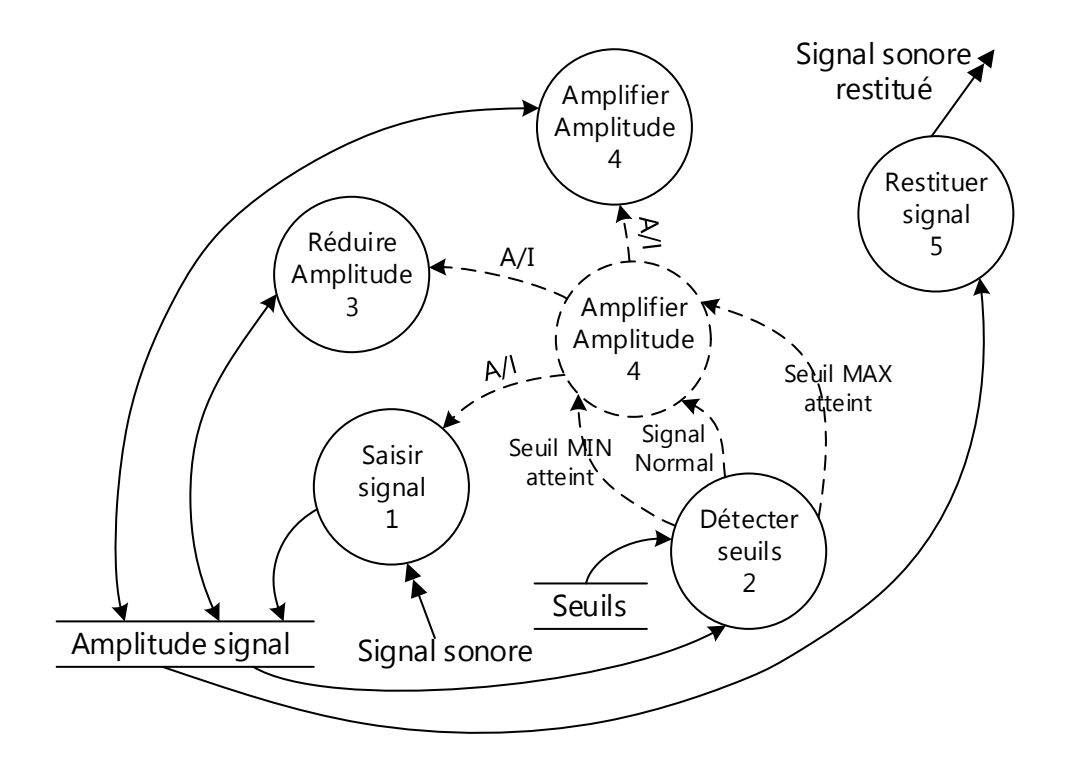

#### 3. Spécification des processus

#### 1- Processus : Saisir signal

E/ donnée : Signal sonore

S/ donnée : Amplitude signal

Acquérir signal Ranger valeur saisie dans Amplitude signal

#### 2- Processus : Détecter seuil

E/ Seuil MIN, Seuil MAX E/ Amplitude signal S/ Evénements : Seuil MIN atteint, Seuil Max atteint, Signal Normal

Si Amplitude signal > seuil MAX Retourner Seuil MAX atteint Sinon Si Amplitude signal < Seuil MIN Retourner Seuil MIN atteint Sinon Retourner signal Normal

#### 3- Processus : Réduire Amplitude

E/ Donnée : Amplitude Signal Nécessite : Kr

Ranger Amplitude signal \* Kr dans Amplitude signal

## 4- Processus : Amplifier Amplitude

E/ Donnée : Amplitude Signal Nécessite : Ka

Ranger Amplitude signal \* Ka dans Amplitude signal

#### 5- Processus : Restituer signal

E/ Donnée : Amplitude Signal S/ Donnée : signal sonore restitué Appliquer Amplitude signal au signal sonore restitué

#### 4. Diagramme Etat - transition

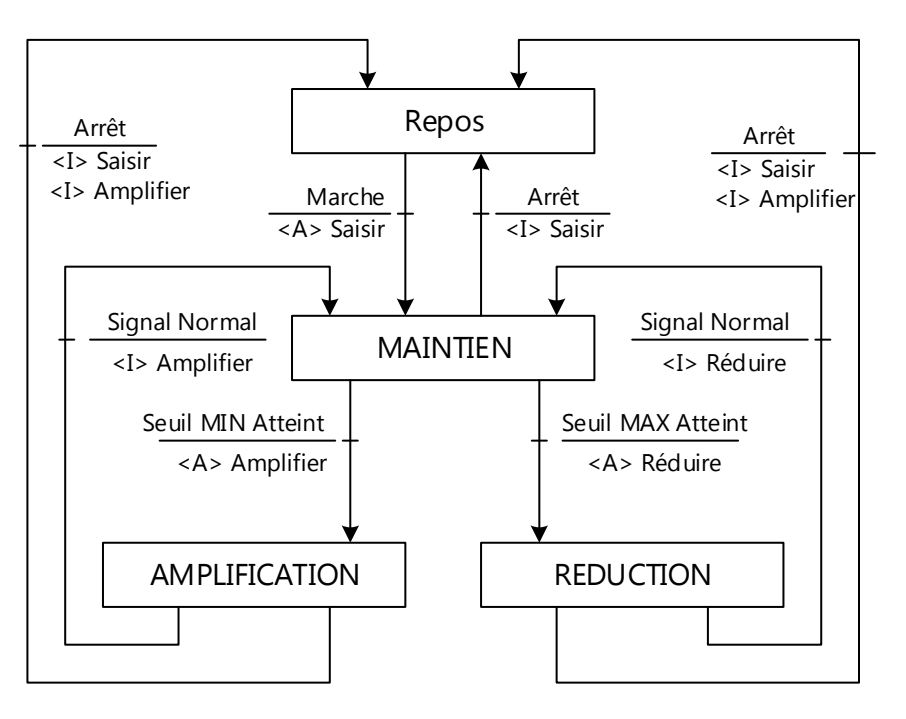

#### 5. Spécification de données et événements

Signal sonore =  $*$  signal analogique [0 .. 5V]  $*$ 

Signal sonore restituer =  $*$  signal analogique [0 .. 5V]  $*$ 

Marche =  $*$  signal logique (vrai ou faux) $*$ 

Arrêt =  $*$  signal logique (vrai ou faux) $*$ 

Amplitude signal = \* équivalent numérique du signal sonore [0 .. 255] \*

Seuil MIN = \* donnée interne de type entier codée sur 8 bits \*

Seuil MAX = \* donnée interne de type entier codée sur 8 bits \*

Seuil MIN atteint =  $1$ ,  $*$  événement interne de type entier  $*$ 

Seuil MAX atteint = 2 , \* événement interne de type entier \*

Signal normal = 0 , \* événement interne de type entier \*

#### **Programmation en C**

```
#define Seuil_MIN 50 
#define Seuil_MAX 200 
#define Seuil_MIN_atteint 1 
#define Seuil_MAX_atteint 2 
#define Signal_Normal 0 
#define Ka 1.25 
#define Kr 0.75 
unsigned char Etat = 0 ; // 0 : Etat repos
                                        // 1 : Maintien 
                                        // 2 : Amplification 
                                        // 3 : Reduction 
unsigned char AI_Saisir = 0 , 
              AI_Amplifier = 0 , 
               AI_Reduire = 0 ; 
unsigned char Amplitude_Signal ; 
//********************************************************************** 
void Saisir () 
{ 
   Amplitude_Signal = Read_ADC(); // conversion analogique numérique 
} 
unsigned char detecter( unsigned char data) 
{ 
   if(data > Seuil_MAX) 
      return (Seuil_MAX_atteint); 
   else 
      if(data < Seuil_MIN_atteint) 
         return (Seuil_MIN_atteint) 
      else 
         return (Signal_Normal); 
}
```

```
void Amplifier() 
{ 
    Amplitude_Signal = Amplitude_Signal * Ka; 
} 
void Reduire() 
{ 
    Amplitude_Signal = Amplitude_Signal * Kr; 
} 
void Resituer() 
{ 
    PORTB = Amplitude_Signal ; 
} 
void Repos() 
{ 
   if(Marche == 1) 
   { 
       AI_Saisir = 1; 
      \text{Et} = 1;
   } 
} 
void Maintien() 
{ unsigned char seuil; 
    if(Arret == 1) 
   \{AI\_Saisir = 1; Etat = 0; \} seuil = detecter (Amplitude_Signal); 
    if(seuil == Seuil_MAX_atteint) 
    { 
       AI_Reduire = 1; Etat = 3; 
    } 
    if(seuil == Seuil_MIN_atteint) 
    { 
       AI_Amplifier = 1; Etat = 2; 
    } 
    if(seuil == Signal_Normal) 
       Restituer(); 
}
```

```
void Amplification () 
{ 
    unsigned char seuil; 
    seuil = detecter (Amplitude_Signal); 
    if(Arret == 1) 
    { AI_Saisir = 0; 
        AI_Amplifier = 0; 
       \texttt{Etat} = 0; } 
   if(seuil == Signal_Normal) 
    { 
        AI_Amplifier = 0; Etat = 1; 
    } 
} 
void Reduction () 
{ 
    unsigned char seuil; 
    seuil = detecter (Amplitude_Signal); 
    if(Arret == 1) 
    { AI_Saisir = 0; 
        AI_Reduire = 0; 
       \texttt{Etat} = 0; } 
   if(seuil == Signal_Normal) 
    { 
        AI_Reduire = 0; Etat = 1; 
    } 
}
```

```
void main() 
{ 
    Init(); 
    while(1) 
    { 
       switch (Etat) 
       { 
          case 0 : Repos(); break; 
          case 1 : Maintien(); break; 
          case 2 : Amplification(); break; 
          case 3 : Reduction(); break; 
       } 
       if(AI_Saisir == 1) Saisir(); 
       if(AI_Amplifier == 1) Amplifier(); 
       if(AI_Reduire == 1) Reduire(); 
    } 
}
```